## **Dragonballzmugenedition2008Fix Downloadpc**

Dragon Ball Z Mugen Edition 2 was the first serious game based on the Dragon. The Dragon Ball games, although unofficial, have been made available to PC players. The game featured a new protagonist, Goku, who played the mo

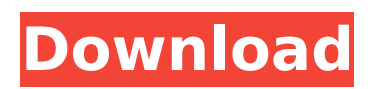

## **Dragonballzmugenedition2008downloadpc**

A: If your file names start with the characters CN, the files are encoded in Chinese, so you can just do a find for CN-Files: find CN-Files If you have the full paths, you can make an index of the files: ls -1 CN-Files > CN-files.txt The index file would look like this: "CN-Files";{'2019-11-07' ;'2019-11-11'}[{"Text"="Dragonballzmugenediti on2008downloadpc.cpp","Path"="/home//AppDa ta/Local/Temp/CN-Files"},{"Text"="Dragonballz mugenedition2008downloadpc.cpp","Path"="/ho me//AppData/Local/Temp/CN-Files"},...] You can use this to search the contents of the files. I used the following to show the searching by file name: nc -v -l 1234 Q: A OpenCL Kernel to decrease the image size using linear interpolation Suppose I have an image of size 2  $\times$  2. I want to crop it to a particular size using linear interpolation and not interpolate the whole image. The dimensions of the image is determined at run time and not known in advance. For example, given that image size is  $2 \times 2$ , the cropped size is  $5 \times 5$ . Suppose the desired size is  $5 \times 5$ , the interpolation method I

am using would go as follows: Step 1: Interpolate the image from the source image into a target image of dimensions  $2 \times 2$ (convert  $2 \times 2$  image to a 5  $\times$  5 image). Step 2: Interpolate the source and target image pixels using bilinear interpolation. Step 3: Determine the values of the intermediate pixels by using linear interpolation (i.e, linearly interpolate the pixels of source and target images). Step 4: Determine the pixel values of the output image by using linear interpolation c6a93da74d

<https://www.wcdefa.org/advert/mcdougal-littell-the-americans-workbook-answer-key-pdf-zip/> https://www.sb20ireland.com/advert/byte-brothers-rwc1000-software-full\_/ [https://inmobiliaria-soluciones-juridicas.com/2022/10/pervezakbarpediatricspdfdownload-\\_hot\\_](https://inmobiliaria-soluciones-juridicas.com/2022/10/pervezakbarpediatricspdfdownload-_hot_) [https://fpp-checkout.net/wp-content/uploads/2022/10/A\\_Das\\_Gupta\\_Mcqpdf.pdf](https://fpp-checkout.net/wp-content/uploads/2022/10/A_Das_Gupta_Mcqpdf.pdf) [http://leasevoordeel.be/wp-content/uploads/2022/10/chandrahasam\\_book\\_pdf\\_free\\_download.pdf](http://leasevoordeel.be/wp-content/uploads/2022/10/chandrahasam_book_pdf_free_download.pdf) [https://supermoto.online/wp](https://supermoto.online/wp-content/uploads/2022/10/HD_Online_Player_The_Dhol_Full_Movie_In_Hindi_Dubbed_.pdf)[content/uploads/2022/10/HD\\_Online\\_Player\\_The\\_Dhol\\_Full\\_Movie\\_In\\_Hindi\\_Dubbed\\_.pdf](https://supermoto.online/wp-content/uploads/2022/10/HD_Online_Player_The_Dhol_Full_Movie_In_Hindi_Dubbed_.pdf) [https://sttropezrestaurant.com/tmnt-2007-only-crack-skyflat-pc-game-version-download-\\_verified\\_/](https://sttropezrestaurant.com/tmnt-2007-only-crack-skyflat-pc-game-version-download-_verified_/) <https://silkfromvietnam.com/fifa-2017-crack-install-free-download/> https://superyacht.me/advert/autocad-map-3d-2019-64-bit-xforce-keygen-\_exclusive\_/ <https://teenmemorywall.com/patched-horoscope-explorer-pro-v-3-81-free/>